## Final Course Projects

### Learning Ranking Functions with SVMs

CS4780/5780 – Machine Learning Fall 2013

> Thorsten Joachims Cornell University

T. Joachims, Optimizing Search Engines Using Clickthrough Data, Proceedings of the ACM Conference on Knowledge Discovery and Data Mining (KDD), ACM, 2002. [http://www.cs.cornell.edu/People/tj/publications/joachims\\_02c.pdf](http://www.cs.cornell.edu/People/tj/publications/joachims_02c.pdf)

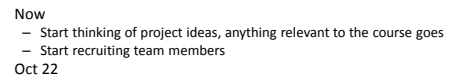

- Submit project proposal as group of 3-4 students
- Oct 24
- Submit peer feedback for proposals • Nov 21
- Submit status report
- Dec 5
- Project poster presentations (evening) • Dec 11
- Submit final project report
- Dec 18 – Submit peer reviews of reports

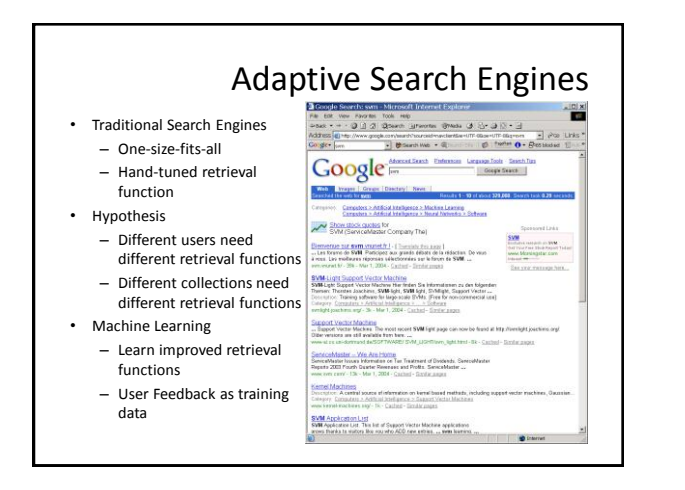

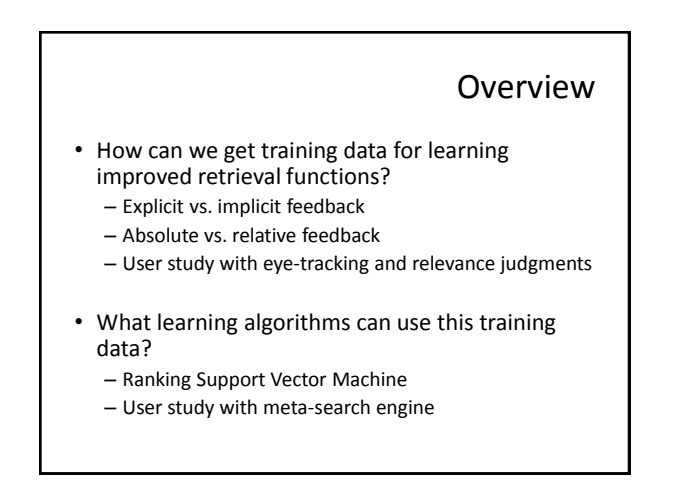

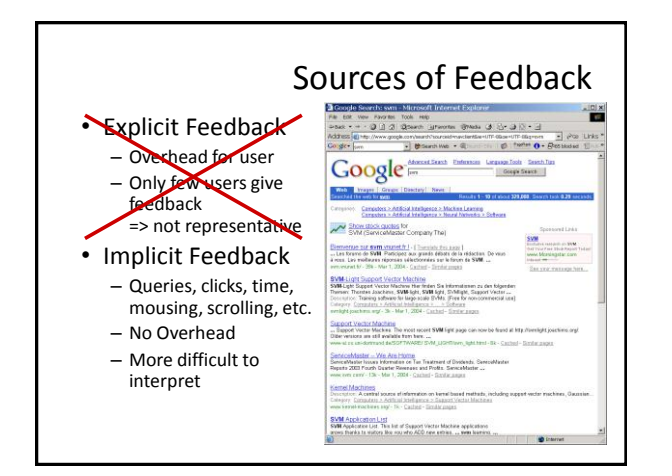

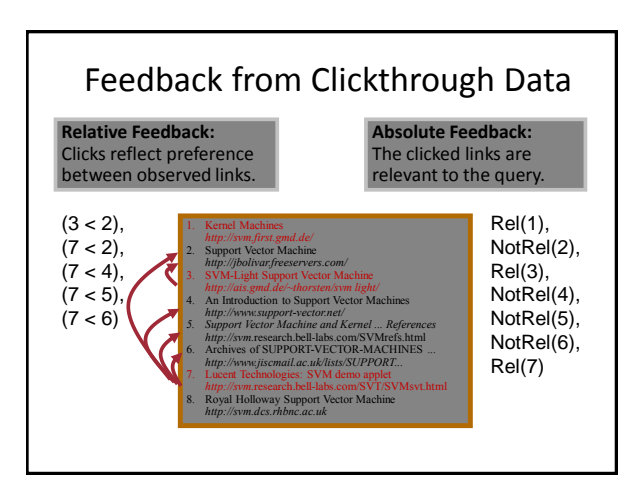

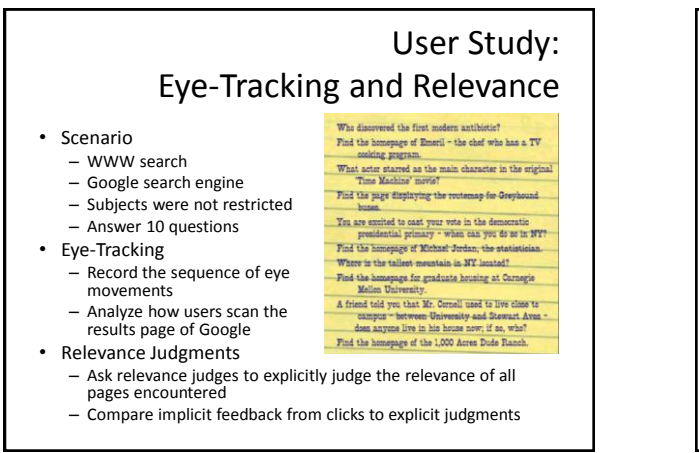

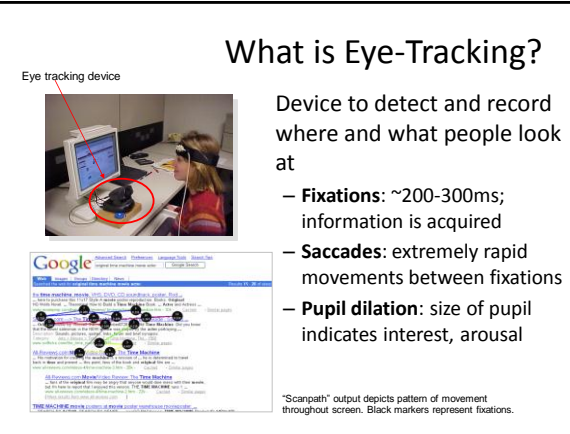

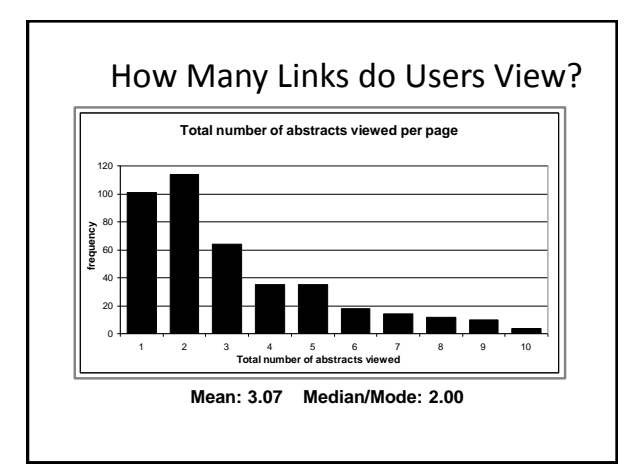

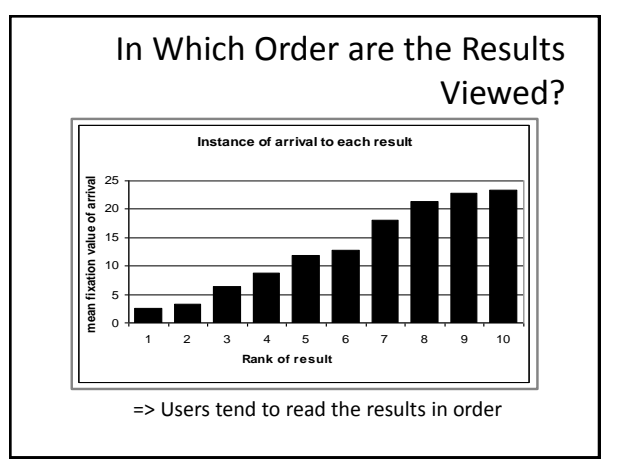

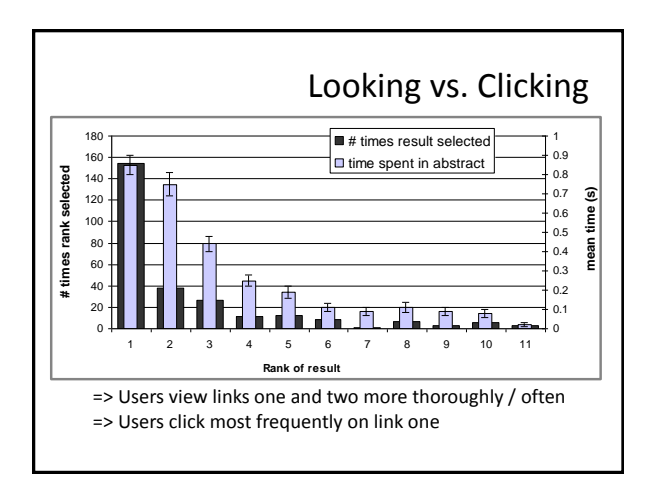

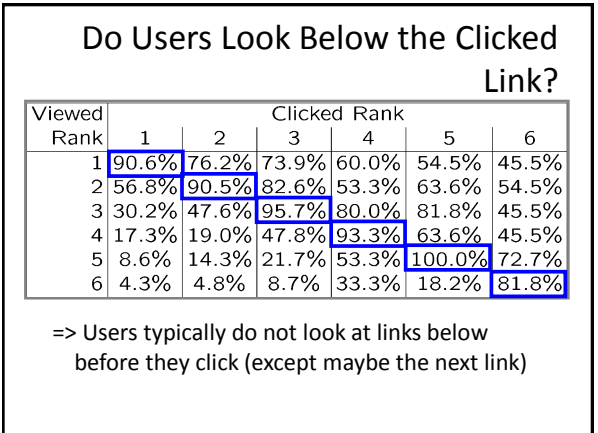

# How do Clicks Relate to Relevance?

- Experiment (Phase II) – Additional 16 subjects
	- Manually judged relevance • Abstract
		- Page
- Manipulated Rankings
	- **Normal**: Google's ordering
	- **Swapped**: Top Two Swapped
	- **Reversed**: Ranking reversed
- Experiment Setup – Same as Phase I
	- Manipulations not detectable

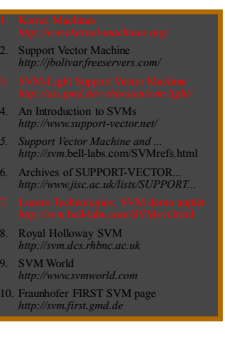

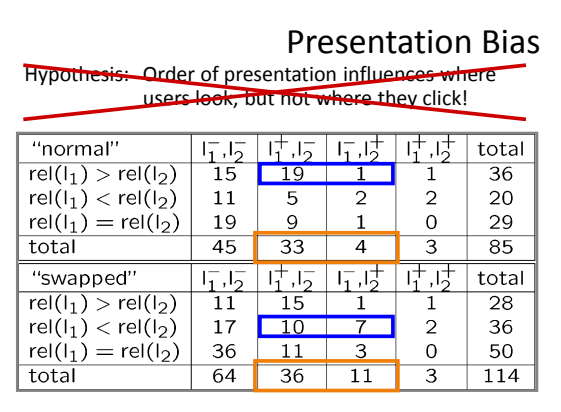

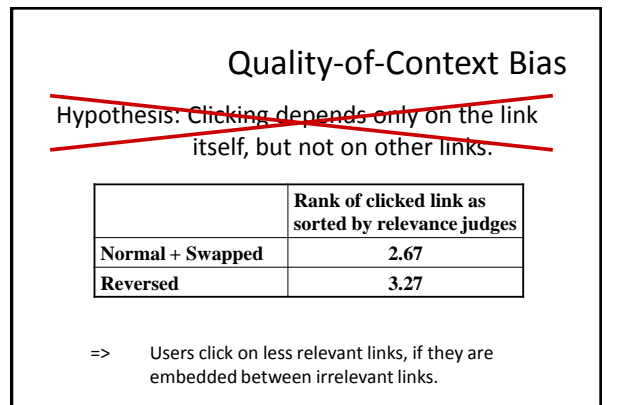

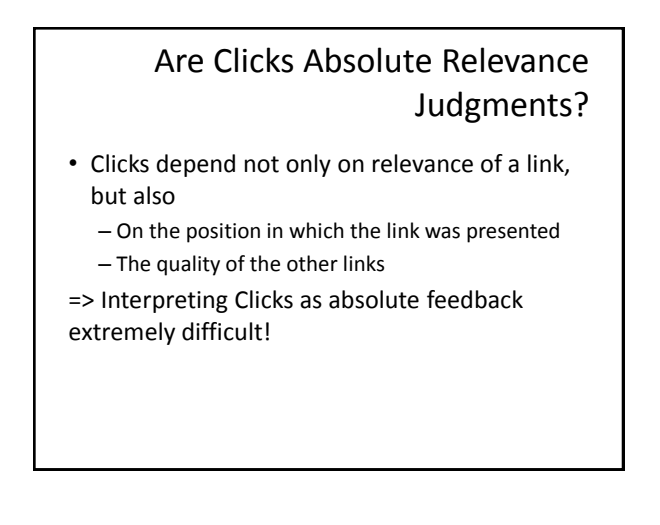

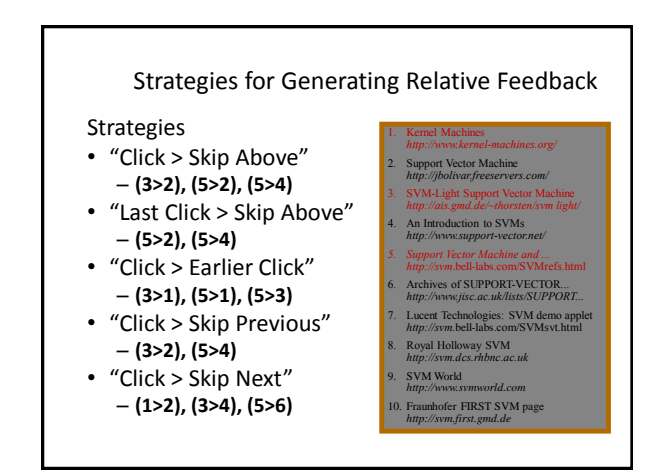

# Comparison with Explicit Feedback

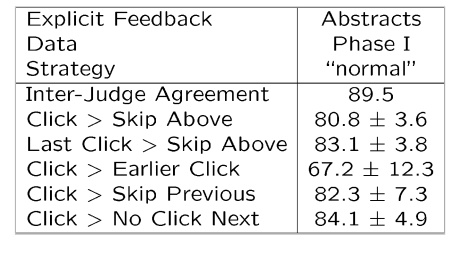

=> All but "Click > Earlier Click" appear accurate

### Is Relative Feedback Affected by Bias?

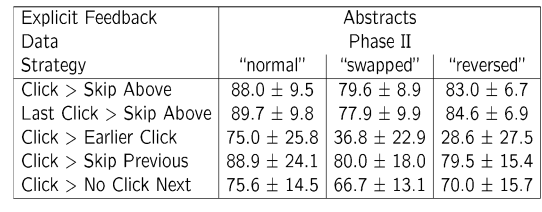

 $\Rightarrow$ Significantly better than random in all conditions, except "Click > Earlier Click"

#### How Well Do Users Judge Relevance Based on Abstract?

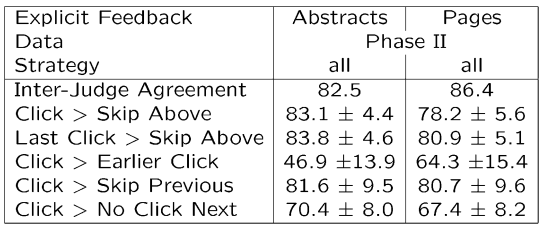

 $\Rightarrow$ clicks based on abstracts reflect relevance of the page well

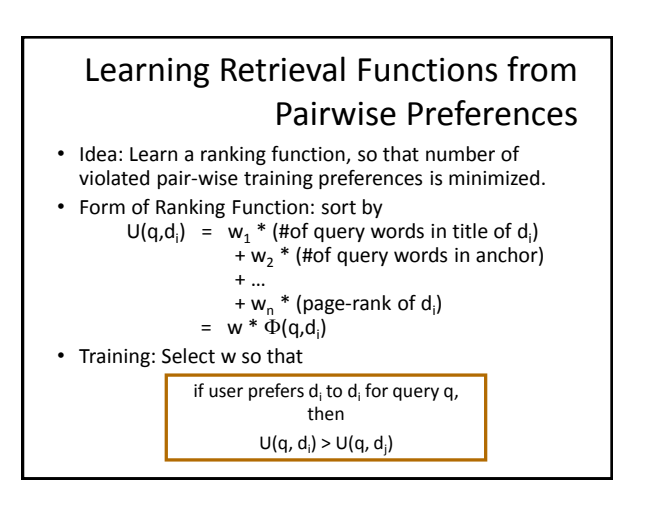

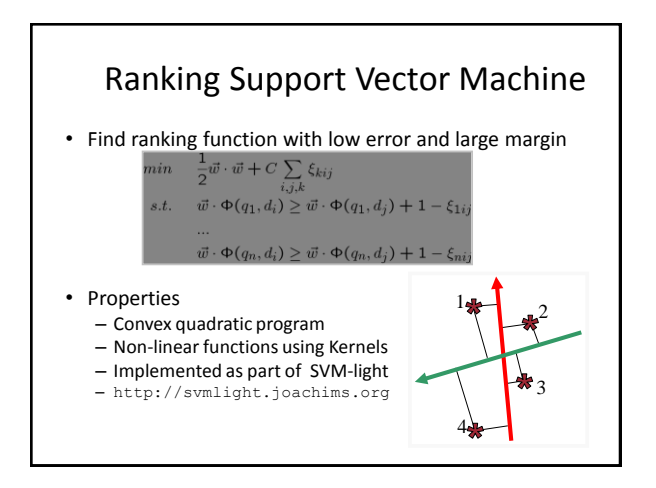

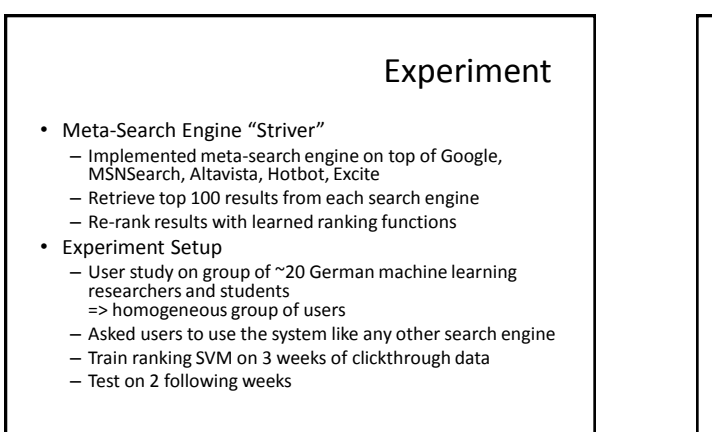

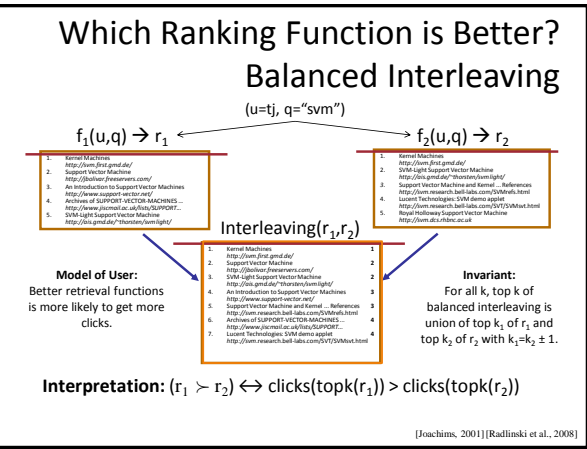

### Results

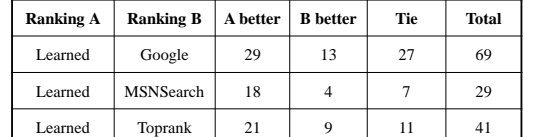

Result:

- Learned > Google
- Learned > MSNSearch
- Learned > Toprank

Toprank: rank by increasing minimum rank over all 5 search engines

## Learned Weights

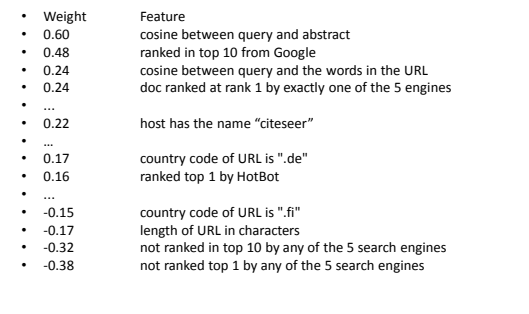

### Conclusions

- Clickthrough data can provide accurate feedback – Clickthrough provides relative instead of absolute judgments
- Ranking SVM can learn effectively from relative preferences – Improved retrieval through personalization in meta search
- Current and future work
	- Exploiting query chains
	- Other implicit feedback signals
	- Adapting intranet search for ArXiv.org
	- Recommendation
	- Robustness to "click-spam"
	- Learning and micro-economic theory for interactive learning with preference
	- Further user studies to get better models of user behavior

## Feedback across Query Chains

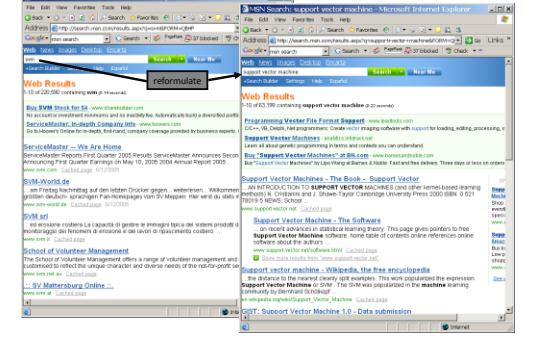